# **MMM** Mellowmuse CS1V Console Channel

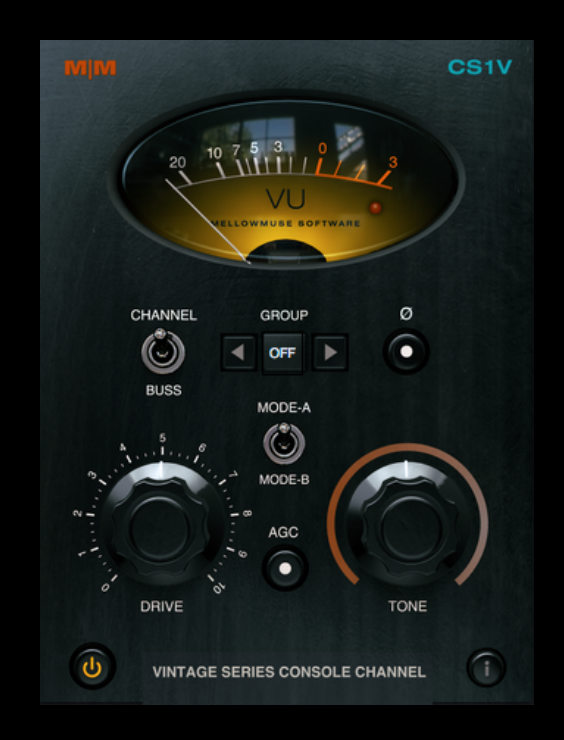

## **Overview**

CS1V brings the warmth and depth of an analogue console to your tracks and mixes. Drive increases the level of saturation. Tone adjusts pre-amp character; darker and heavier in the low range anti-clockwise, and progressively brighter high end harmonic boost clockwise. There are two selectable preamp modes: A is darker in character overall, while B has a flatter frequency response. The default "Channel" mode is intended for mono tracks. When inserted on stereo tracks or auxes, the "Buss" setting can be used to add a subtle amount of crosstalk, as in a

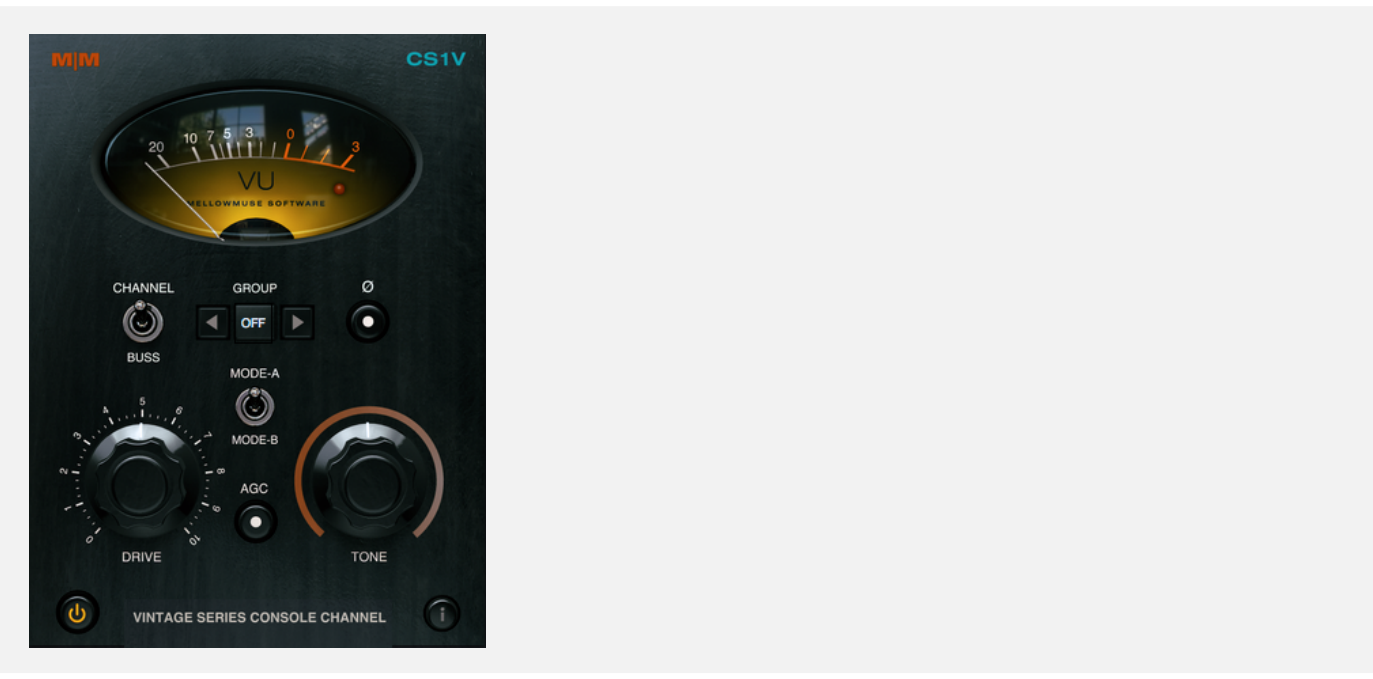

## **Controls**

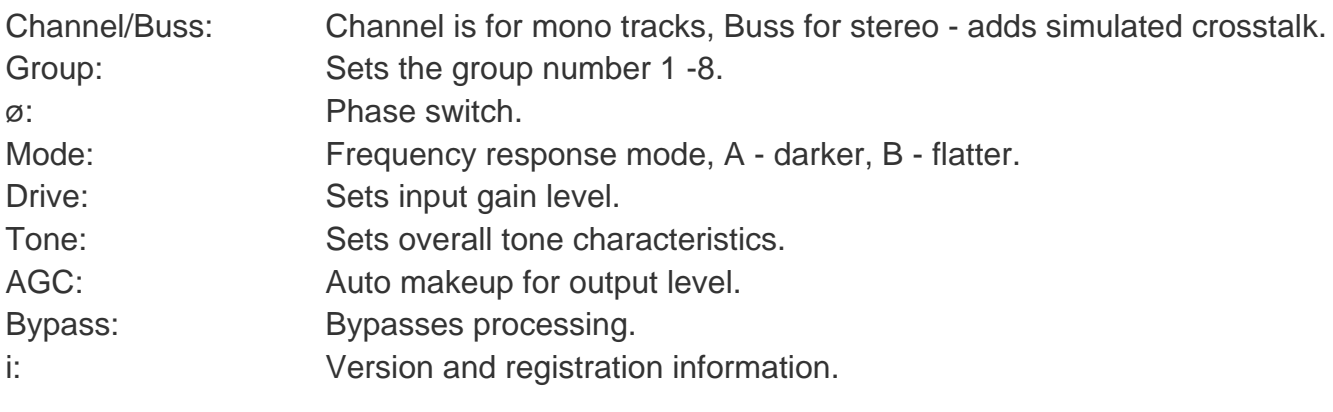

# **Grouping**

Group mode allows all instances of CS1V in your session to be controlled from any one instance of CS1V. For example, setting Drive on any CS1V will update all other instances in the same group (1-8), making it easy to shape the character of your DAW's mixer as a whole. Drive, Tone and bypass can all be controlled as a group.

## **Installation and Authorizing**

Double-click the CS1V installer, and select which formats you wish to install. Without a valid license present the plugin will run in demo mode, and will silence it's output at random intervals. If you have purchased a license, login to the user area of our site, with the user and password you were emailed. You will see a list of all available licenses. Download and unzip the license file and place it in the Mellowmuse "Licenses" folder. This folder is created for you by the installer in the following location:

Windows: /Program Files/Mellowmuse/Licenses Macintosh: /Library/Application Support/Mellowmuse/Licenses

#### **System Requirements**

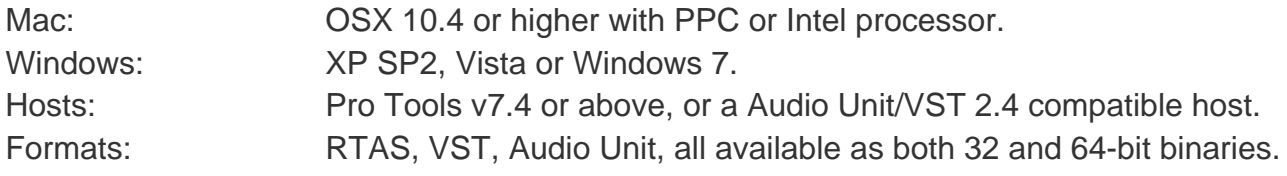

## **Support**

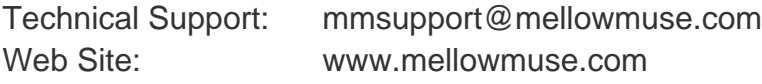

#### **License Agreement**

This User License Agreement is a legal agreement between you and Mellowmuse Software ("the author") of the software accompanying this document. By installing, copying or using this software, you agree to be bound by the terms of this license agreement. If you do not agree to these terms, don't install this software.

#### 1. Software License

The author grants you and anybody else who obtains this software the license to:

• test this software in demo mode, where testing means use solely to detemine its usefulness

• use and install this software on a maximum of 3 individual computers, once you have bought and registered it, for any private or commercial use that doesn't conflict with the terms of this agreement

You may not:

- reverse engineer, decompile, disassemble or isolate any parts of the software or any related documents
- remove or change any textual or graphical information like labels or copyright notices
- modify the software in any way.
- give away serial codes or otherwise take action that infringes the terms of this license.

#### 2. Copyright

Mellowmuse software is protected by copyright laws and international treaties. All copyrights in the software are owned by Mellowmuse Software. VST is a trademark of Steinberg Media AG. All other trademarks are the property of their respective owners.

#### 3. Disclaimer of Warranty

The software is provided to the user on an "AS IS" basis, without warranty of any kind, express or implied including, but not limited to, any warranty of merchantability, usefulness and fitness for a particular purpose and non-infringement. The author does not warrant that the functions contained in the software will meet your requirements, or that it is free of any error or that any bugs in the software will be corrected. The user therefor takes the entire risk of using the software and shall in no way claim the author's responsibility for any damages that arise out of its use or abuse, including but not limited to, misinterpretation its functionality.

The information in this document is subject to change without notice and does not represent a commitment on the part of Audio Damage, Inc. The software described by this document is subject to a License Agreement and may not be copied to other media except as specifically allowed in the License Agreement. No part of this publication may be copied, reproduced or otherwise transmitted or recorded, for any purpose, without prior written permission by Mellowmuse Software.

© 2008 - 2012 Mellowmuse Software. All rights reserved.